# Chromeleon SDK specifications

# Introduction

The Software Development Kit (SDK) is an Application Programming Interface (API), allowing the creation of functional client extensions to Thermo Scientific™ Chromeleon™ Chromatography Data System (CDS). These can be used to connect Chromeleon CDS with other software applications, like Laboratory Information Management Systems (LIMS), Electronic Lab Notebooks (ELN), automation systems, calculations software, custom applications and so forth.

An SDK application or extension is a program created using the SDK to connect to Chromeleon CDS and perform related tasks, for example editing an injection sequence or starting the analysis. There are two types of SDK applications (Table 1).

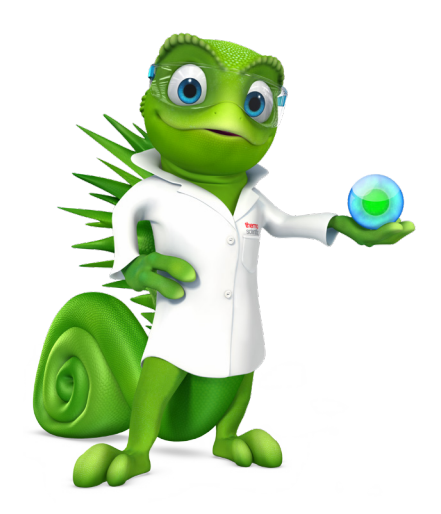

### Table 1. Out-of-process and in-process SDK applications

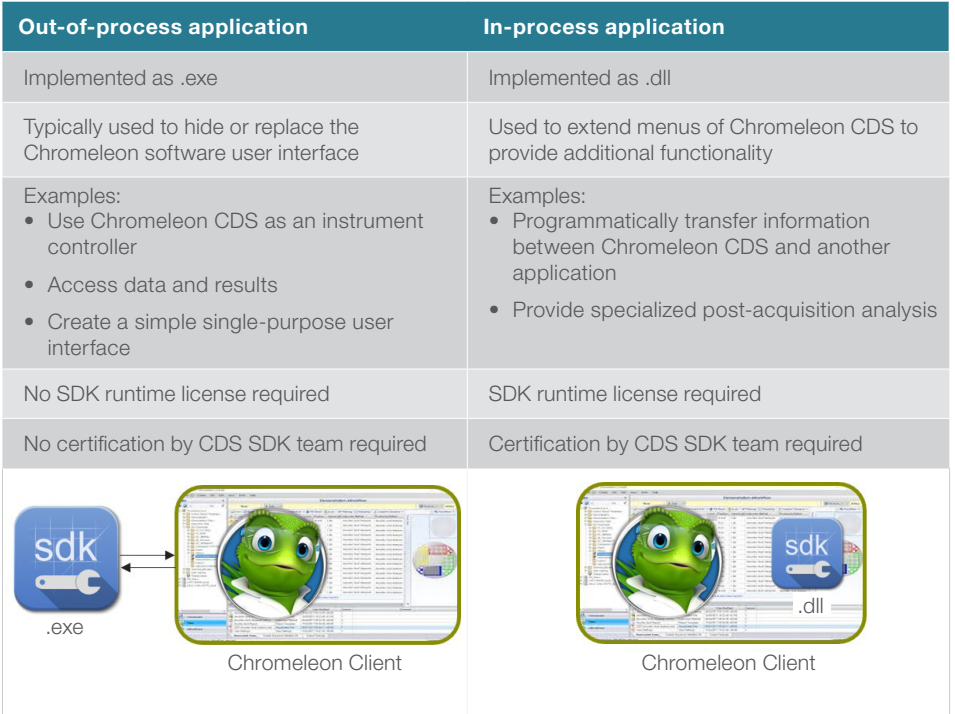

# thermo scientific

# SDK implementation and use

The SDK is intended to extend the Chromeleon Client functionality, not other areas (Table 2). When planning a project there should be a thorough investigation to clarify:

- If the SDK can support the desired functionality
- That the right expertise and software are available
- If development will be done in-house or outsourced

SDK extensions built by external partners and/or customers are owned and supported by the external partners. Thermo Fisher cannot assume responsibility for these extensions. In- process applications must be certified by the CDS SDK team before they can be run on end-user systems. Please note that applications based on the SDK require a fully operational Chromeleon software installation with a client license on the same computer as the SDK application.

The following tables provide details about the SDK and its implementation and use.

### Table 2. Intended use

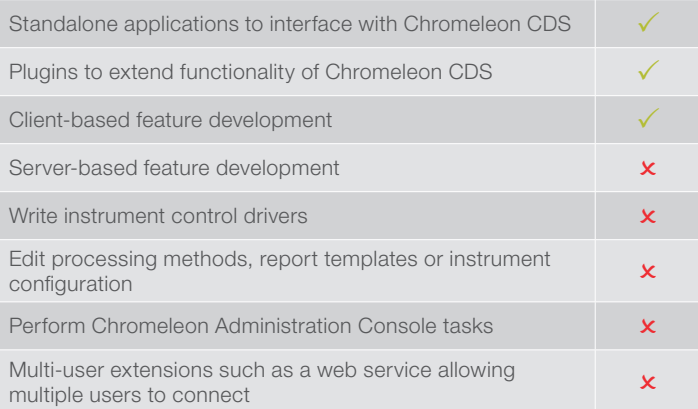

## Table 3. License details and requirements

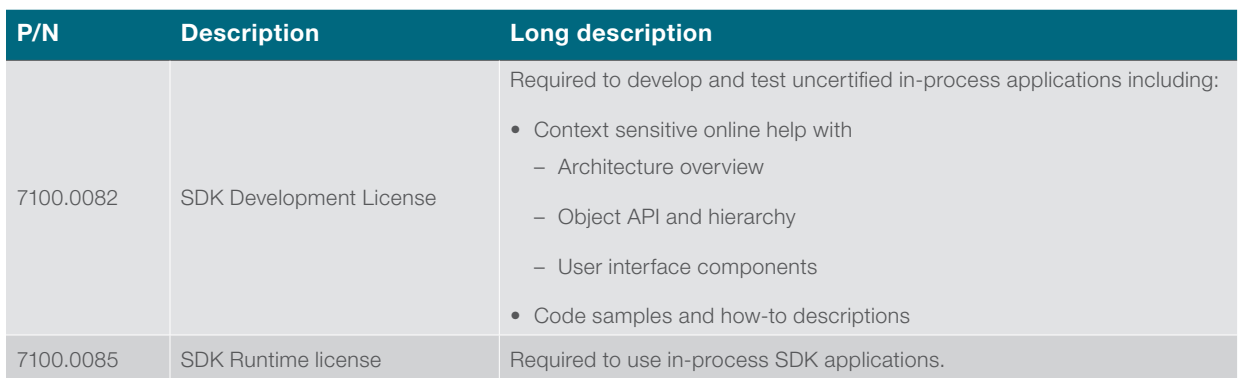

#### Table 4. Recommendations and requirements for developer's knowledge and experience, software, support and training

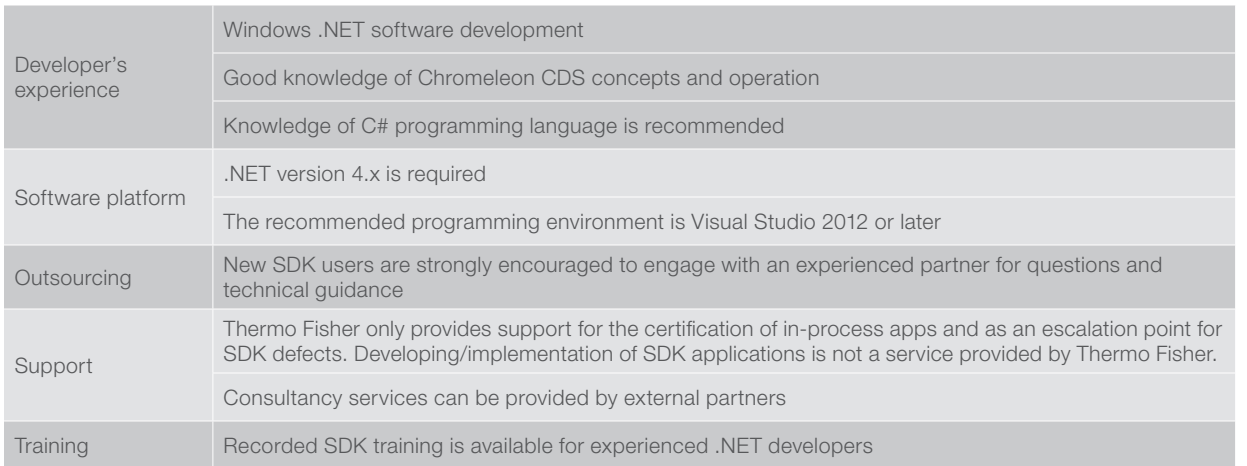

**ThermoFisher SCIENTIFIC** 

#### Table 5. Chromeleon software functionality accessible via the SDK

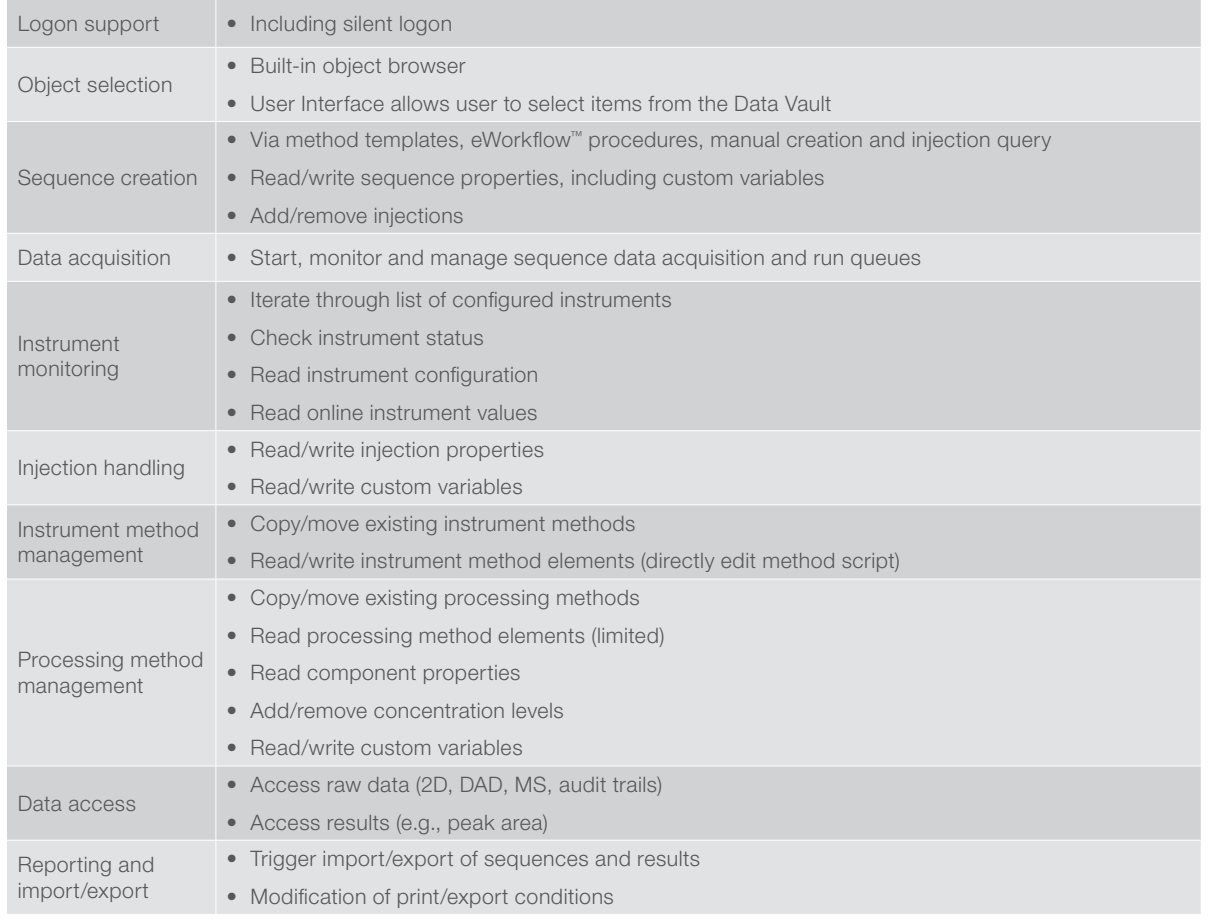

#### Table 6. Chromeleon SDK support

- An SDK support contract is required to receive SDK support.
- A prerequisite for purchasing the SDK support contract is an actively supported Chromeleon installation.
- Support is limited to questions or issues regarding individual SDK library functions.
- Support excludes code review and the performance of SDK applications.
- Support is provided by our specialists remotely in the form of ticket-based support.
- Tickets can be logged through our online portal or by email for the duration of your SDK support contract.

# Learn more at [thermofisher.com/chromeleon](http://thermofisher.com/chromeleon)

Research Use Only - Not For Diagnostic Procedures. © 2023 Thermo Fisher Scientific Inc. All rights reserved. All trademarks are the property of Thermo Fisher Scientific and its subsidiaries unless otherwise specified. This information is presented as an example of the capabilities of Thermo Fisher Scientific products. It is not intended to encourage use of these products in any manner that might infringe the intellectual property rights of others. Specifications, terms and pricing are subject to change. Not all products are available in all countries. Please consult your local sales representative for details. PS74111 0923

# thermo scientific